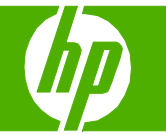

### Programar un fax

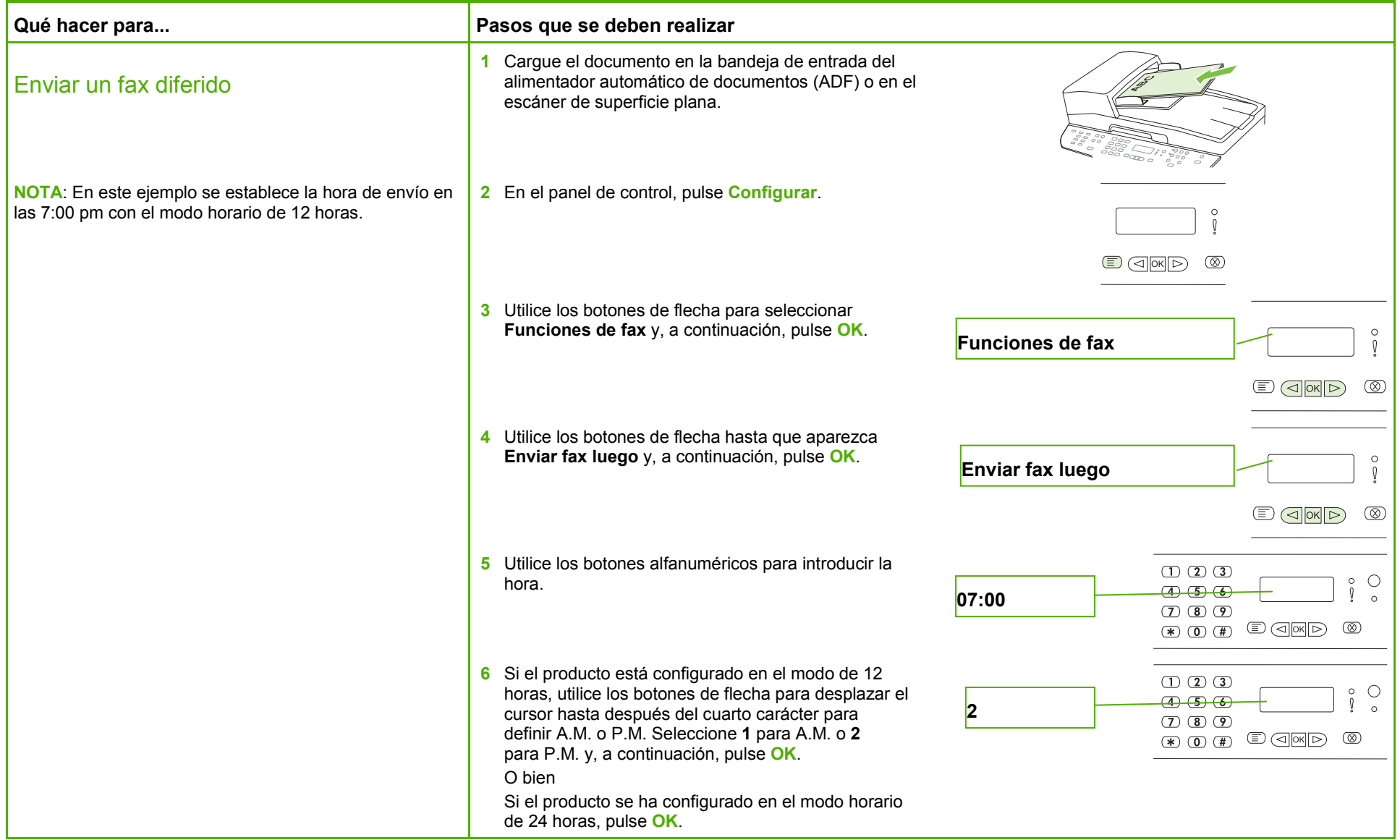

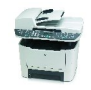

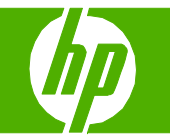

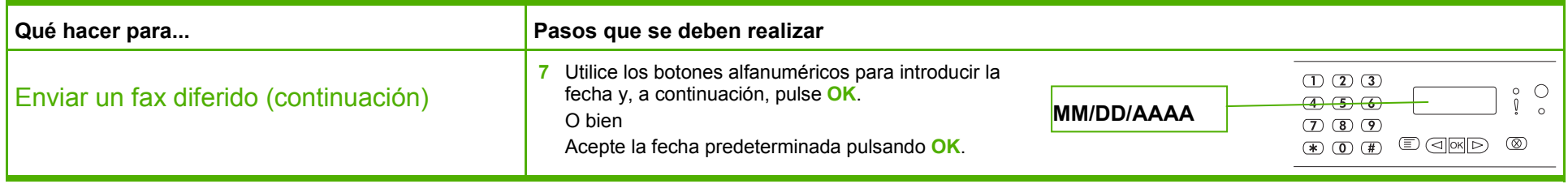

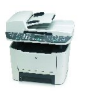

#### Enviar por fax un documento escaneado

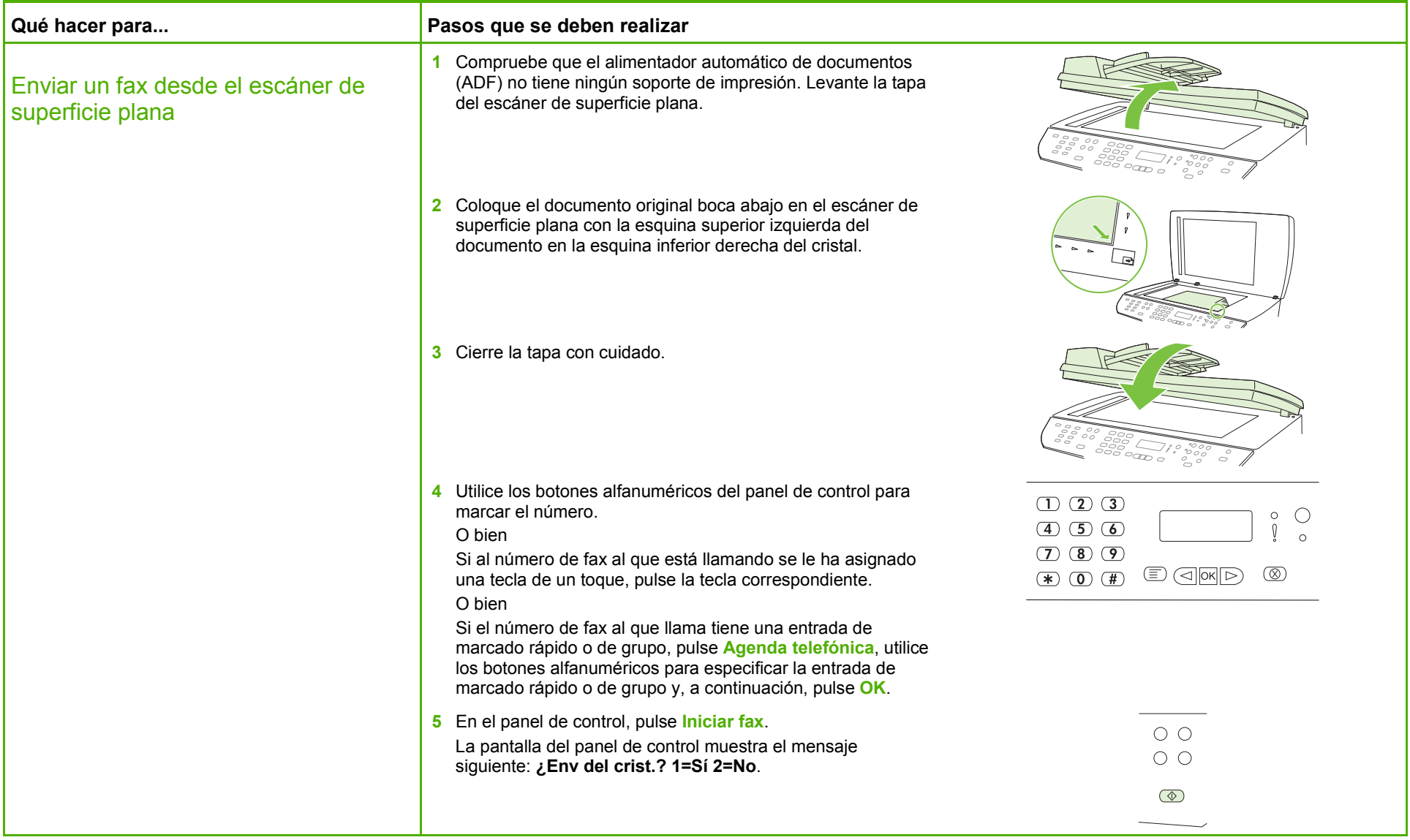

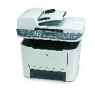

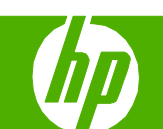

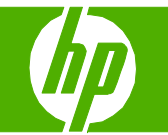

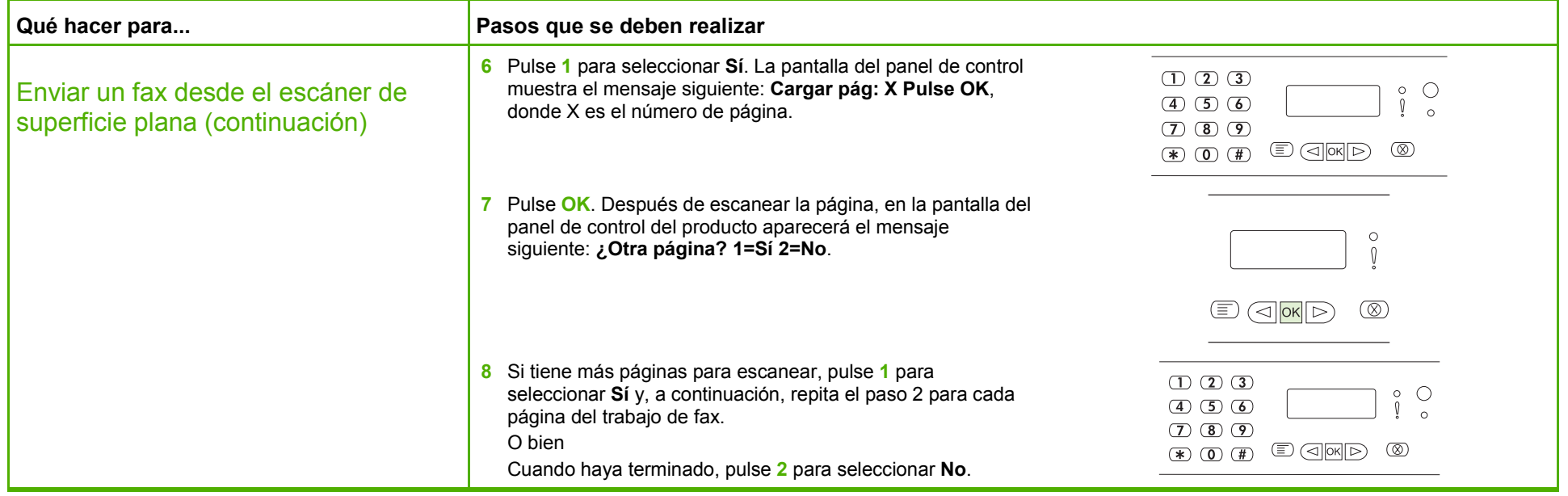

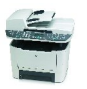

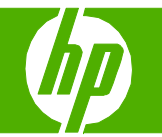

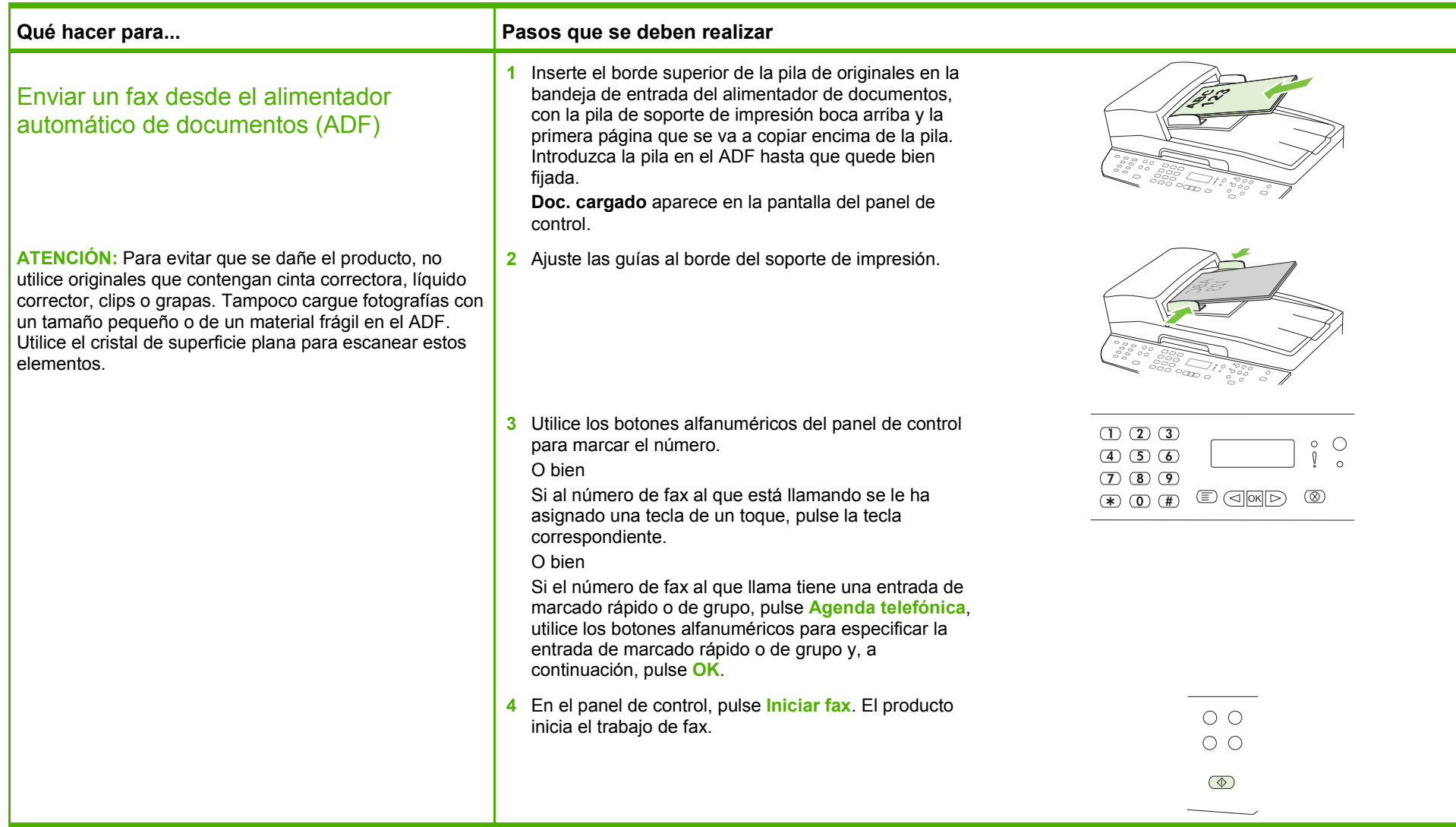

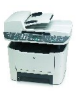

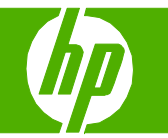

#### Utilizar la libreta de direcciones

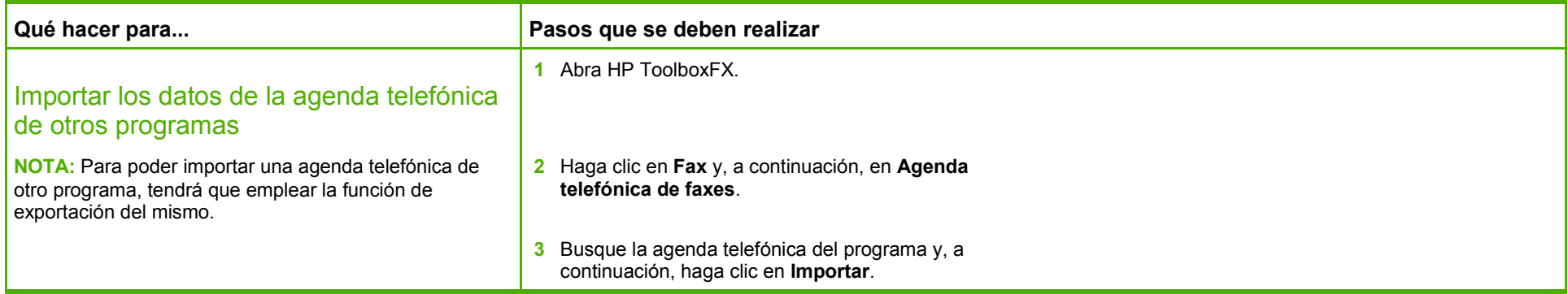

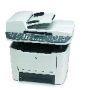

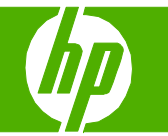

### Marcado rápido

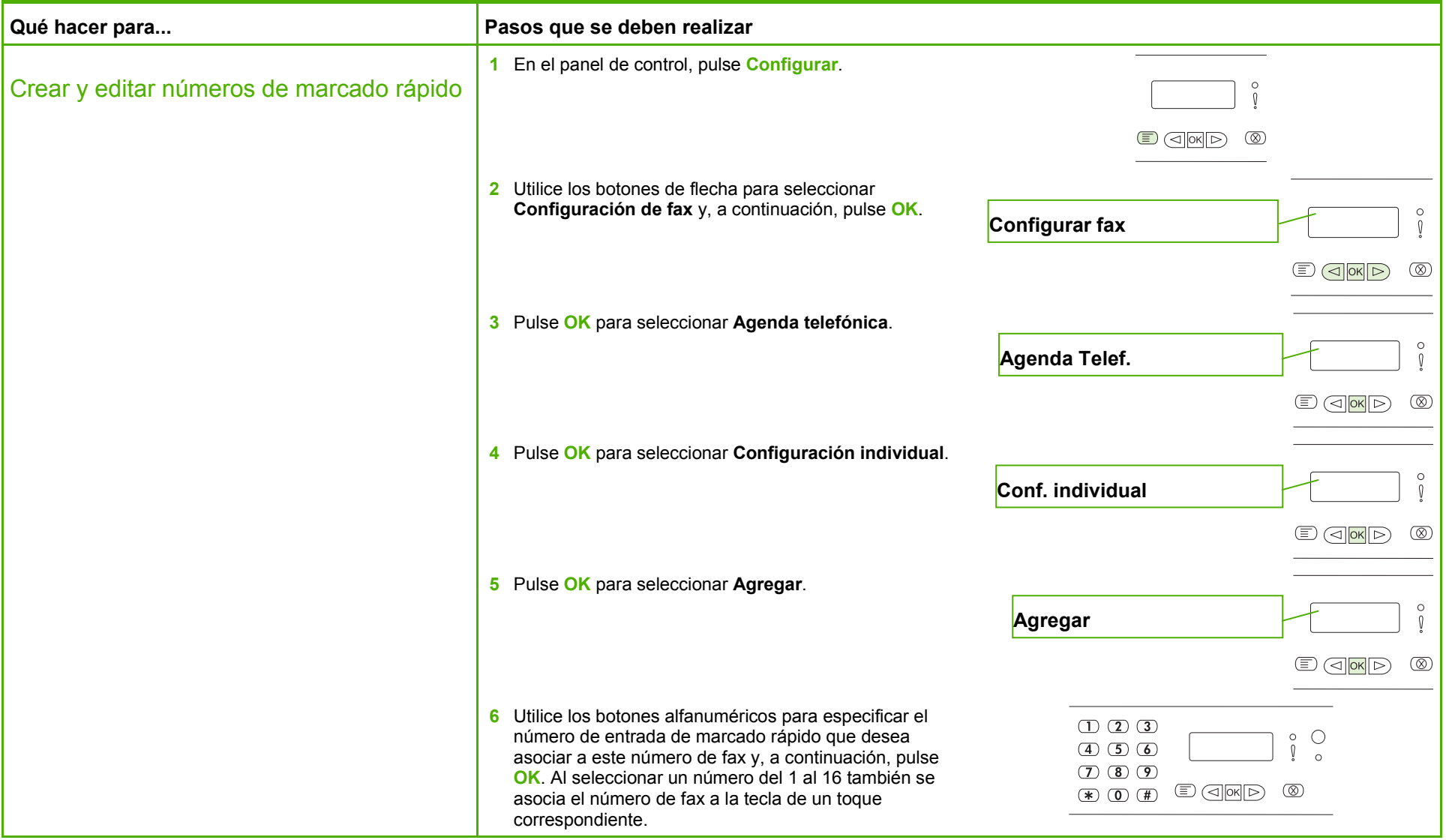

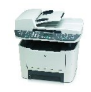

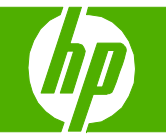

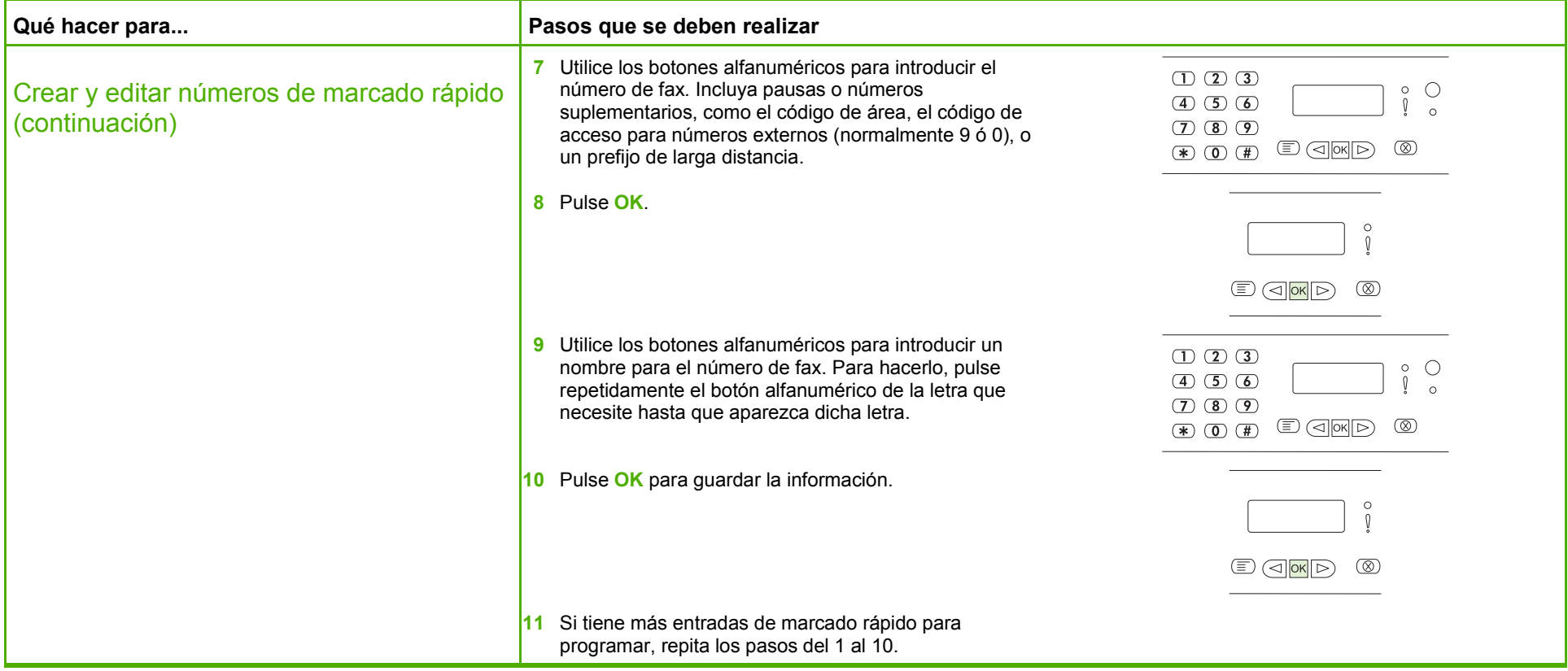

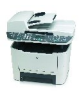

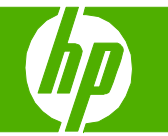

### Crear un informe de fax

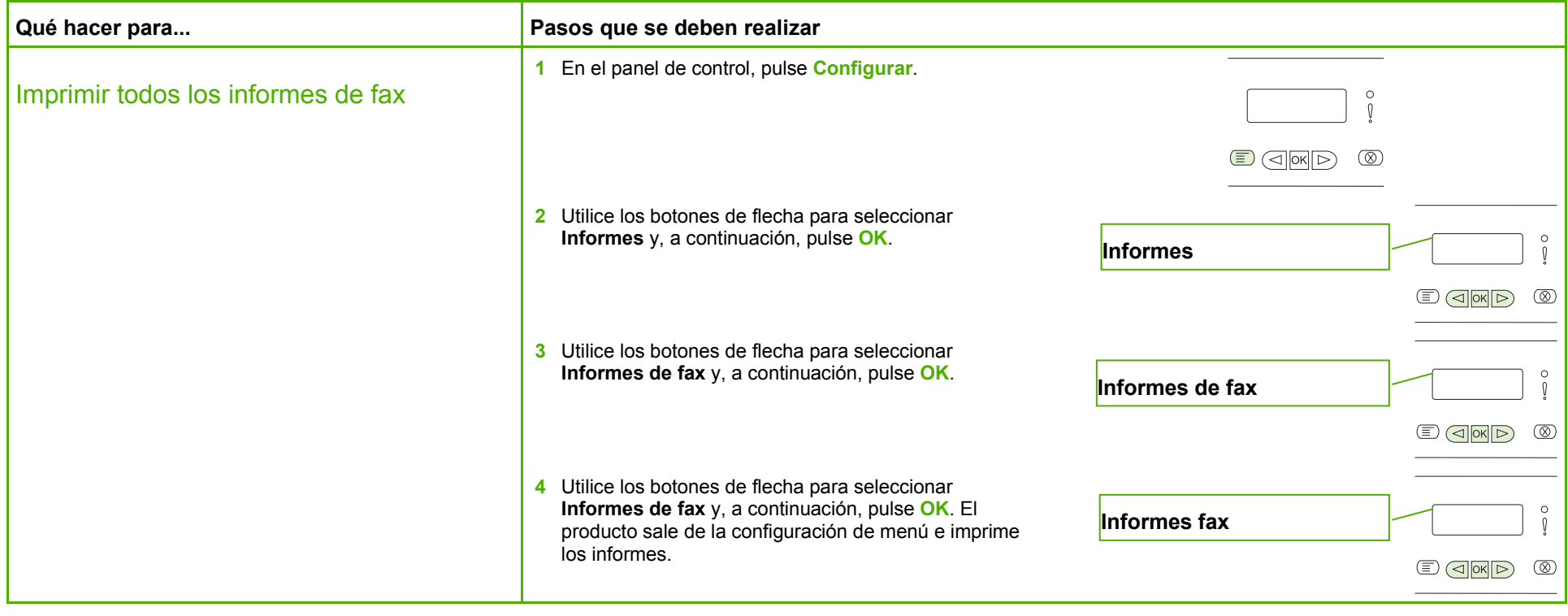

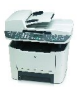

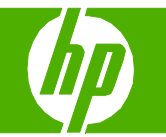

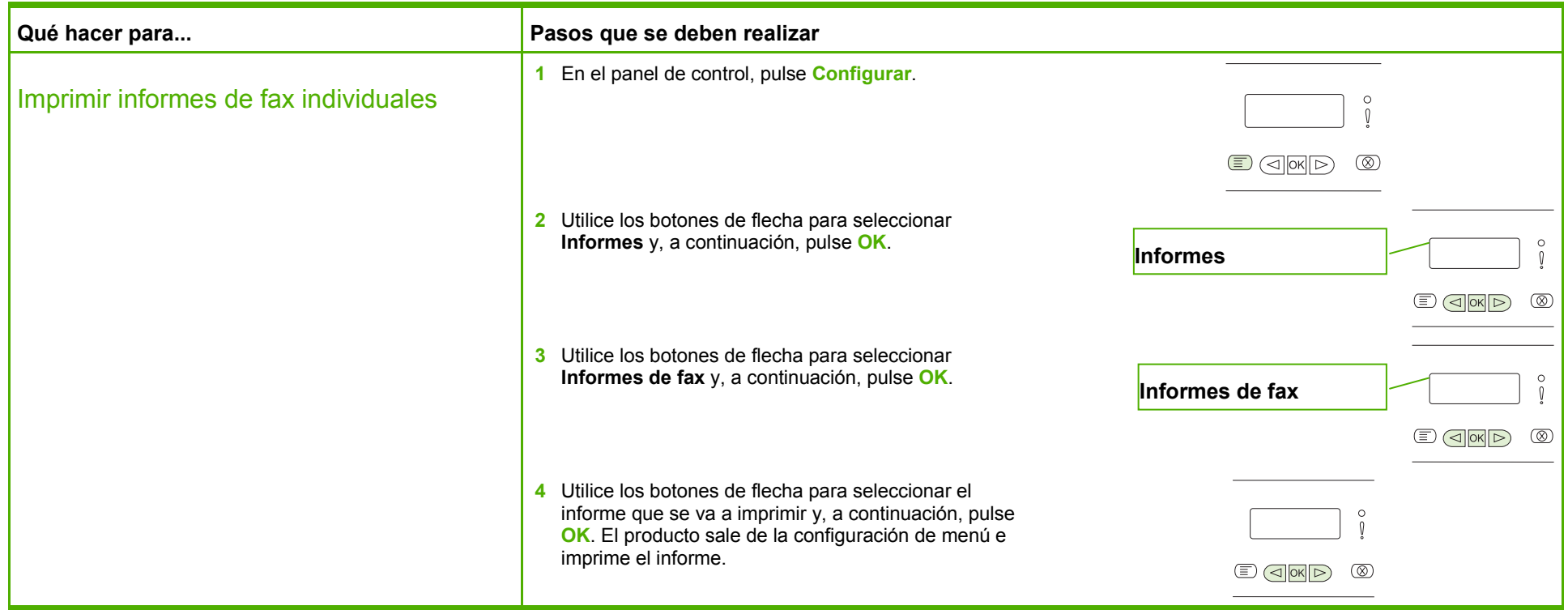

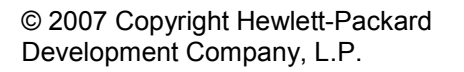

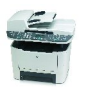